## Veeam 61 User Guide

As recognized, adventure as with ease as experience just about lesson, amusement, as skillfully as bargain can be gotten by just checking out a book Veeam 61 User Guide in addition to it is not directly done, you could bow to even more regarding this life, re the world.

We present you this proper as competently as easy exaggeration to acquire those all. We meet the expense of Veeam 61 User Guide and numerous books collections from fictions to scientific research in any way, in the course of them is this Veeam 61 User Guide that can be your partner.

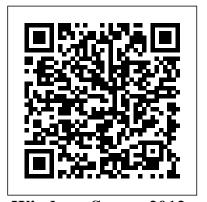

## Windows Server 2012 **Hyper-V** Installation and **Configuration Guide** Baker

Academic

This IBM® Redbooks® publication provides best practice guidance for planning, installing, configuring, and employing the IBM TS7600 ProtecTIER® family of products. It provides the latest best practices for the practical application of ProtecTIER Software Version 3.4. This latest release introduces the new ProtecTIER Enterprise Edition TS7650G DD6 model high performance server. This book also includes information about

the revolutionary and patented IBM HyperFactor® deduplication engine, along with other data storage efficiency techniques, such as designers plan for the best compression and defragmentation. The IBM System Storage® TS7650G ProtecTIER Deduplication Gateway and the IBM System Storage TS7620 ProtecTIER Deduplication Appliance Express are diskbased data storage systems: The Virtual Tape Library (VTL) interface is the foundation of ProtecTIER and emulates traditional automated tape libraries. For your existing ProtecTIER solution, this guide provides best practices and suggestions to boost the performance and the effectiveness of data deduplication with regards to Architect. your application platforms for your VTL and FSI (systems prior to version 3.4). When you build a

ProtecTIER data deduplication environment, this guide can help IT architects and solution option and scenario for data deduplication for their environments. This book can help you optimize your deduplication ratio, while reducing the hardware, power and cooling, and management costs. This Redbooks publication provides expertise that was gained from an IBM ProtecTIER System Client Technical Specialist (CTS), Development, and Quality Assurance teams. This planning should be done by the Sales Representative or IBM Business Partner, with the help of an IBM System CTS or IBM Solution Hyperconverged Infrastructure Data Centers Taylor & Francis

Buying this book, you will be

App as well! If you want to get

granted access to the 7STEPUX

started with UX or extend your product design skills, this book has seeking a deeper it all for you. SEVEN STEP UX is a business-savvy, hands-on process for devising a great product idea, including planning, applying UX research, creating the design and testing. In this book, we will: -Understand the basics of UX and see how it is essential for business-Learn how to plan a product (let it be a website or app).- How to apply UX research to validate your ideas and create better products (all methods are handson and step-by step)- How to start sketching your ideas and building up meaningful wireframes- How to flesh out wireframes and create an interactive prototype that you can test with target users- How to create a kick-ass visual design for your product that is engaging to your target audience- How to test out designs, mobile apps, landing pages to increase conversions and improve usability- How to handoff designs for developers that they'll love. This book will guide you through all the steps, in a lightweight, conversational way with humor. Also, if you buy this book, you will have access to the exclusive 7STEPUX APP. In the App you can: - Download practical templates, checklists and templates to boost UX work- Ask questions to the author and discuss UX with other people who've already purchased the book- Access multiple formats of the book for a better reading experien EX200 John Wiley & Sons Learn efficient ways to harness and manage your data storage networks Whether you're preparing for the CompTIA

Storage+ exam or simply understanding of data storage networks, this Sybex guide will and a reference that can be help you get there. This book covers data storage from the basics to advanced topics, and Backup & provides practical examples to show you ways to deliver world-class solutions. In addition, it covers all the objectives of the CompTIA Storage+ exam (SG0-001), including storage components, connectivity, storage management, data protection, and storage performance. Focuses on designing, implementing, and utilizing VMware administering storage for today's evolving organizations, describe the getting under the hood of the technologies that enable performance, resiliency, availability, recoverability, and that they bring to simplicity Covers virtualization, big data, cloud storage, security, and scalability as well as how storage fits in to the wider technology environments prevalent in today's cloud era Provides advice and realworld examples that storage administrators in the trenches can actually use An excellent study aid for the CompTIA Storage+ exam (SG0-001), covering all the exam objectives Data Storage Networking: Real World Skills Introduction to for the CompTIA Storage+

Certification and Beyond provides a solid foundation for data storage administrators consulted again and again. Mastering Veeam Replication 10 IBM Redbooks In this IBM® Redbooks® publication, we describe recommendations based on an IBM btype storage area network (SAN) environment that is vSphere ESXi. We hardware and software and the unique features the marketplace. We then highlight those features and how they apply to the SAN environment, and the best practices for ensuring that you get the best out of your SAN. For background reading, we recommend the following Redbooks publications: -Storage Area

Networks and System administrators. Networking, SG24-5470 - IBM System Storage SAN Volume Controller Best Practices and Performance Guidelines, SG24-7521 - IBM System Storage SAN Volume Controller and Storwize V7000 Replication Family Services, SG24-7574 - Implementing the IBM System Storage SAN Volume Controller V6.3, SG24-7933 - IBM SAN Volume Controller Stretched Cluster with PowerVM and PowerHA, SG24-8142 - Implementing the IBM SAN Volume Controller and FlashSystem 820, SG24-8172 - IBM System Storage DS8000 Copy Services for Open Systems, SG24-6788 - IBM System Storage DS8000: Host Attachment and Interoperability, SG24-8887 This book is aimed at preand post-sales support, system administrators, and storage

Medical and Health Care Books and Serials in Print Microsoft Press The purpose of this book is to showcase the amazing expertise of our guest speakers at the North American MVPDays Community Roadshow. They have so much passion, expertise, and expert knowledge that it only seemed fitting to write it down in a book. MVPDays was founded by Cristal and Dave Kawula back in 2013. It started as a simple idea; "There's got to be a good way for Microsoft MVPs to reach the IT community and share their vast knowledge and experience in a fun and engaging way" I mean, what is the point in recognizing these bright and inspiring individuals, and not leveraging them to inspire the community that they are a part of. We often get asked the question "Who should attend MVPDays"? Anyone that has an interest in technology, is eager to learn, and wants to meet other likeminded individuals. This Roadshow is not just for Microsoft MVP's it is for anyone in the IT Community. Make sure you check out the MVPDays website at: www.mvpdays.com. You never know maybe the roadshow will be coming to a city near you. The goal of this particular book is to give you some amazing Master PowerShell tips from the experts you come to see in person at the MVPDays

Roadshow. Each chapter is broken down into a unique tip and we really hope you find some immense value in what we have written. Times Goa Guide Packt Publishing Ltd Veeam is an infrastructure backup solution for VMware vSphere or Hyper-V to enable VM and server backup. This book takes you through installation best practices, optimizations, and the 3-2-1 rule, before going on to examine repository and proxy-related topics and finally advanced topics such as DataLabs, Instant VM Recovery, and Veeam ONE. **Demystifying HCI** John Wiley & Sons This book starts with the basic premise that a service is comprised of the 3Psproducts, processes, and people. Moreover, these entities and their subentities interlink to support the services that end users require to run and support a business. This widens the scope of any availability design far beyond hardware and software. It also increases t Essential Virtual San Packt Publishing Ltd Master vSphere automation with this comprehensive reference VMware vSphere PowerCLI Reference, Automating vSphere Administration, 2nd Edition is a one-stop solution for

vSphere automation. Fully

vSphere and PowerCLI release, this detailed guide shows you how to get the most guide. out of PowerCLI's handy cmdlets using real-world examples and a practical, task- ReferenceAutomating based approach. You'll learn how to store, access, update, back up, and secure massive amounts of data quickly through the power of virtualization automation, and you'll get acquainted with PowerCLI as you learn how to automate management, monitoring, and life-cycle operations for vSphere. Coverage includes areas like the PowerCLI SDK, SRM, vCOPS, and vCloud Air. Plus guidance toward scheduling and viewing automation, using DevOps methodology and structured testing and source control of your PowerCLI scripts. Clear language and detailed explanations make this reference the manual you've been looking for. This book is your complete reference for managing vSphere in a Windows environment, with expert instruction and real-world application. Automate vCenter Server deployment and configuration Create and configure virtual machines, and utilize vApps Monitor, audit, and report the status of your vSphere environment Secure, back up, and restore your virtual machines Work with other vSphere components from your PowerCLI scripts Take control of your PowerCLI scripts through versioning and structured testing Don't spend

updated to align with the latest another day slogging through routine systems management —book requires advanced

> The Bluest Eye CRC Press VMware VSphere PowerCLI **VSphere**

AdministrationJohn Wiley & Sons

vSphere Virtual Machine Management IBM Redbooks This IBM® Redbooks® publication captures several of the preferred practices and describes the performance gains that can be achieved by implementing the IBM System Storage® SAN Volume Controller and IBM Storwize® V7000 powered by IBM Spectrum VirtualizeTM V8.2.1. These practices are based on field experience. This book highlights configuration guidelines and preferred practices for the storage area network (SAN) topology, clustered system, back-end storage, storage pools and managed disks, volumes. remote copy services, and hosts. Then it provides performance guidelines for SAN Volume Controller, backend storage, and applications. It explains how you can optimize disk performance with the IBM System Storage Easy Tier® function. It also provides preferred practices for monitoring, maintaining, and troubleshooting SAN Volume Controller and Storwize V7000. This book is intended for experienced storage, SAN, and SAN Volume Controller administrators and

technicians. Understanding his automate it, with this invaluable knowledge of the SAN Volume Controller and Storwize V7000 and SAN environments. Important: On 11th February 2020 IBM announced the arrival of SAN Volume Controller SA2 and SV2, and IBM FlashSystem® 7200 to the family. This book was written specifically for prior versions of SVC and Storwize V7000; however, most of the general principles will apply. If you are in any doubt as to their applicability then you should work with your local IBM representative. This book will be updated to comprehensively include SAN Volume Controller SA2 and SV2 and FlashSystem 7200 in due course.

> The TOGAF ® Standard, Version 9.2 Pearson IT Certification

A Trusted Introduction to the Church Fathers This concise introduction to the church fathers connects evangelical students and readers to twelve key figures from the early church. Bryan Litfin engages readers with actual people, not just abstract doctrines or impersonal events, to help them understand the fathers as spiritual ancestors in the faith. The first edition has been well received and widely used. This updated and revised

Ephrem of Syria and Patrick of Ireland. The book requires no previous knowledge of the patristic period and includes original, easy-to-read translations that give a brief taste of each writer's thought. **CRC Press** IBM® Spectrum Virtualize is a key member of the IBM SpectrumTM Storage portfolio. It is a highly flexible storage solution that enables rapid deployment of block storage services for new and traditional workloads, on-premises, offpremises and in a combination of both. IBM Spectrum VirtualizeTM for Public Cloud provides the IBM Spectrum Virtualize functionality in IBM CloudTM. This new capability provides a monthly license to deploy and use Spectrum Virtualize in IBM Cloud to enable hybrid cloud solutions, offering the ability to transfer data between on-premises private clouds or data centers and the public cloud. This IBM RedpaperTM publication gives a broad understanding of IBM Spectrum Virtualize for Public Cloud architecture conquer the management and provides planning and implementation details of the common use cases for

edition adds chapters on

this product. This publication VMware vExperts, this helps storage and networking administrators plan and implement install, tailor, and configure IBM Spectrum Virtualize for Public Cloud offering. It also provides a detailed description of troubleshooting tips. IBM Spectrum Virtualize is also available on AWS. For more information, see Implementation guide for IBM Spectrum Virtualize for Public Cloud on AWS, REDP-5534. Designing and deploying VMware App Volumes Packt Publishing Ltd Master your virtual environment with the ultimate vSphere guide Mastering VMware vSphere 6 is the fully updated edition of the bestselling guide to VMware's virtualization solution. With comprehensive coverage of this industry-leading toolset, this book acts as an informative guide and valuable reference. Stepby-step instruction walks you through installation, configuration, operation, security processes, and much more as you and automation of your virtual environment. Written by certified

indispensable guide provides hands-on instruction and detailed conceptual explanations, anchored by practical applications and real-world examples. This book is the ultimate guide to vSphere, helping administrators master their virtual environment. Learn to: Install, configure, and manage the vCenter Server components Leverage the Support Tools to provide maintenance and updates Create and configure virtual networks, storage devices, and virtual machines Implement the latest features to ensure compatibility and flexibility Manage resource allocation and utilization to meet application needs Monitor infrastructure performance and availability Automate and orchestrate routine administrative tasks Mastering VMware vSphere 6 is what you need to stay up-to-date on VMware's industry-leading software for the virtualized datacenter.

Design a virtualized data center with VMware vSphere 6.7 BPB **Publications** 

The story of Pecola Breedlove profiles an eleven-year-old Black girl growing up in an America that values blue-eyed blondes and the tragedy that results from her longing to be accepted. Protect your virtual environment and implement cloud backup using Veeam technology Packt Publishing Ltd

Goa conjures up images of sand, surf and sun, but there's more to Goa than these. Like very few of us know how vibrant and seductive Goa looks in monsoon and how irresistible in winter. You will find many more such lessknown facts in the Times Goa Guide. So read on, and rediscover Goa.

VMware VSphere PowerCLI Reference IBM Redbooks Your One-Stop Reference for VMware vSphere Automation If you manage vSphere in a Windows environment. automatingroutine tasks can save you time and increase efficiency. VMwarevSphere PowerCLI is a set of prebuilt commands based on WindowsPowerShell that is designed to help you automate vSphere processesinvolving virtual machines, datacenters, storage, networks, andmore. This detailed guide—using a practical, task-security, compliance, and basedapproach and realworld examples—shows you

how to get themost out of PowerCLI's handy cmdlets. Learn how to: Automate vCenter Server and ESX/ESX(i) Server deployment and configuration Redbooks Create and configure virtual machines and use vApps Secure, back up, and restore your virtual machines Monitor, audit, and report the status of your vSphereenvironment Use the PowerCLI SDK, PowerWF Studio, and vEcoShell Schedule and view automation Add a GUI front end to your scripts **Disaster Recovery and Backup Solutions for IBM** FileNet P8 Version 4.5.1 Systems John Wiley & Sons How do you start? How should you build a plan for cloud migration for your entire portfolio? How will your organization be affected by these changes? This book, based on realworld cloud experiences by enterprise IT teams, seeks to provide the answers to these questions. Here, you'll see what makes the cloud so compelling to enterprises; with which applications you should start your cloud journey; how your organization will change, and how skill sets will evolve; how to measure progress; how to think about Implementation and Best business buy-in; and how to exploit the ever-growing

feature set that the cloud offers to gain strategic and competitive advantage. **Troubleshooting Windows** Server with PowerShell IBM Set up a secure network at home or the office Fully revised to cover Windows 10 and Windows Server 2019, this new edition of the trusted **Networking For Dummies** helps both beginning network administrators and home users to set up and maintain a network. Updated coverage of broadband and wireless technologies, as well as storage and back-up procedures, ensures that you'll learn how to build a wired or wireless network, secure and optimize it, troubleshoot problems, and much more. From connecting to the Internet and setting up a wireless network to solving networking problems and backing up your data—this #1 bestselling guide covers it all. Build a wired or wireless network Secure and optimize your network Set up a server and manage Windows user accounts Use the cloud—safely Written by a seasoned technology author-and jampacked with tons of helpful step-by-step instructions—this is the book network administrators and everyday computer users will turn to again and again. IBM ProtecTIER **Practices Guide** Independently Published The amount of data being

generated, processed, and stored has reached unprecedented levels. Even during the recent economic crisis, there has been no slow down or information recession. Instead, the need to process, move, and store data has only increased. Consequently, IT organizations are looking to while supporting gr Enterprise Cloud epUB 1 John Wiley & Sons Explore the benefits of VMware vSphere 6.7 to provide a powerful, flexible, and secure virtual infrastructure, and secure apps. Next, you'll pick up on how to enhance your infrastructure with highperformance storage access, such as remote direct memory access (RDMA) and Persistent Key Features Design, deploy and manage VMware vSphere virtual data centers Implement monitoring and security of VMware workloads with ease Explore tips and techniques for designing a robust virtual infrastructure Book Description vSphere 6.7 is the latest release of VMware's industry-leading virtual cloud platform. By understanding how to manage, secure, and scale apps with vSphere 6.7, you can easily run even the most demanding of

workloads. This Learning Path begins with an overview of the features of the vSphere 6.7 suite. You'll learn how to plan and design a virtual environment with a virtual infrastructure. You'll also gain insights into best practices to efficiently configure, manage, and secure apps. Next, you'll pick up on how to enhance do more with what they have your infrastructure with highperformance storage access, such as remote direct memory access (RDMA) and Persistent memory. The book will even guide you in securing your network with security features, such as encrypted vMotion and VM-level encryption. Finally, by learning how to apply Proactive High Availability and Predictive Distributed Resource Scheduler (DRS), you'll be able to achieve enhanced computing, storage, network, and management capabilities for your virtual data center. By the end of this Learning Path, you'll be able to build your own VMware vSphere lab that can run high workloads. This Learning Path includes content from the following Packt products: VMware vSphere 6.7 Data Center Design Cookbook -Third Edition by Mike Brown and Hersey Cartwright Mastering VMware vSphere 6.7 - Second Edition by Martin Gavanda, Andrea

Mauro, Karel Novak, and Paolo Valsecchi What you will learn Understand how to patch, upgrade, and manage vSphere 6.7 Identify key factors related to a vSphere design Mitigate security risks and meet compliance requirements in a vSphere design Create a vSphere conceptual design by identifying technical and business requirements Map the logical resource design into the physical vSphere design Create professional vSphere design documentation Who this book is for This Learning Path is for administrators, infrastructure engineers, consultants, and architects who want to design virtualized data center environments using VMware vSphere 6.x (or previous versions of vSphere and the supporting components). Basic knowledge of VMware vSphere is required to get the most out of this Learning Path.